# Computer Graphics (CS 543) Lecture 6a: Hierarchical 3D Models

#### Prof Emmanuel Agu

Computer Science Dept. Worcester Polytechnic Institute (WPI)

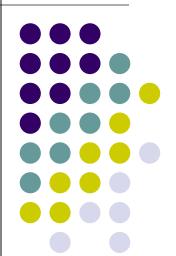

### **Instance Transformation**

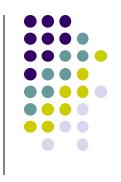

- Start with unique object (a symbol)
- Each appearance of object in model is an instance
  - Then scale, orient, position (instance transformation)

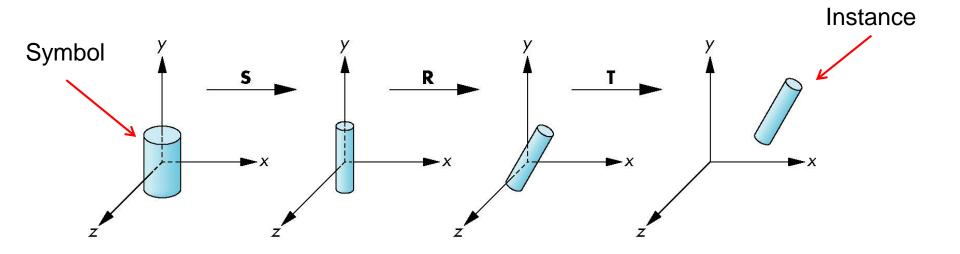

# **Symbol-Instance Table**

### **Approach 1:** store intances + instance transformations

| Symbol | Scale                 | Rotate                               | Translate             |
|--------|-----------------------|--------------------------------------|-----------------------|
| 1      | $s_{x'} s_{y'} s_{z}$ | $\theta_{x'} \theta_{y'} \theta_{z}$ | $d_{x}, d_{y}, d_{z}$ |
| 2      |                       |                                      |                       |
| 3      |                       |                                      |                       |
| 1      |                       |                                      |                       |
| 1      |                       |                                      |                       |
|        |                       |                                      |                       |
|        |                       |                                      |                       |
|        |                       |                                      |                       |

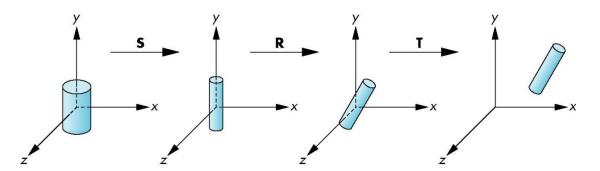

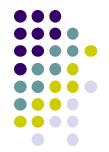

# **Problems with Symbol-Instance Table**

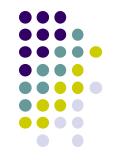

- Symbol-instance table does not show relationships between parts of model
- Consider model of car
  - Chassis (body) + 4 identical wheels
  - Two symbols

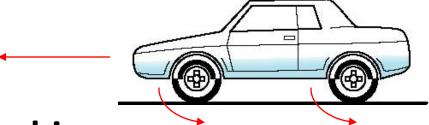

- Relationships:
  - Wheels connected to chassis
  - Chassis motion determined by rotational speed of wheels

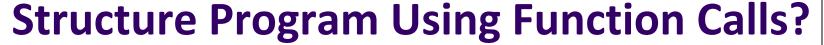

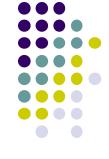

```
car(speed)
{
    chassis()
    wheel(right_front);
    wheel(left_front);
    wheel(right_rear);
    wheel(left_rear);
}
Left front
wheel
```

- Fails to show relationships between parts
- Explore graph representation

# **Graphs**

- Set of nodes + edges (links)
- Edge connects a pair of nodes
  - Directed or undirected
- Cycle: directed path that is a loop

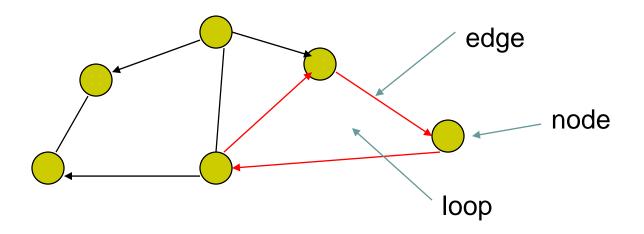

#### **Tree**

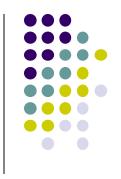

- Graph in which each node (except root) has exactly one parent node
  - A parent may have multiple children
  - Leaf node: no children

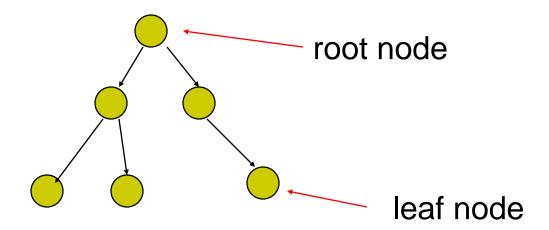

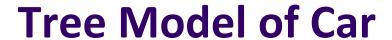

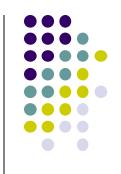

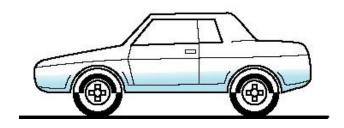

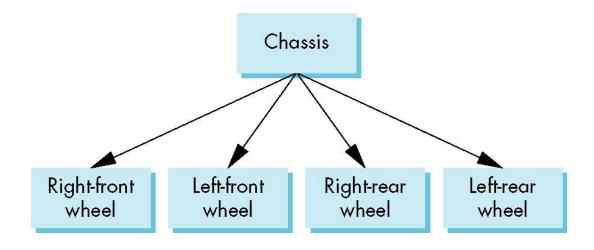

#### **Hierarchical Transforms**

- Robot arm: Many small connected parts
- Attributes of parts (position, orientation, etc) depend on each other

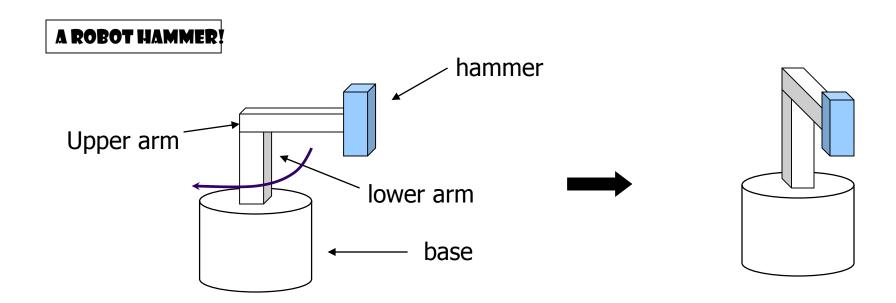

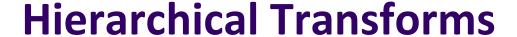

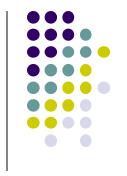

 Object dependency description using tree structure

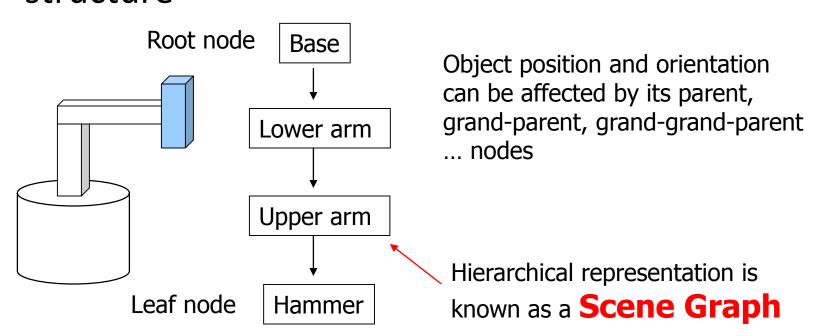

## **Transformations**

- Two ways to specify transformations:
  - (1) Absolute transformation: each part transformed independently (relative to origin)

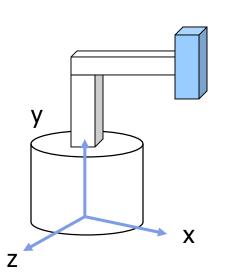

Translate the base by (5,0,0);
Translate the lower arm by (5,0,0);
Translate the upper arm by (5,0,0);
...

## **Relative Transformation**

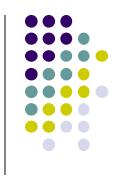

A better (and easier) way:

(2) Relative transformation: Specify transformation for each object relative to its parent

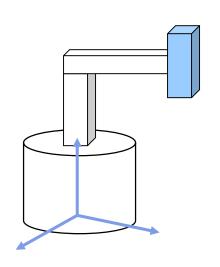

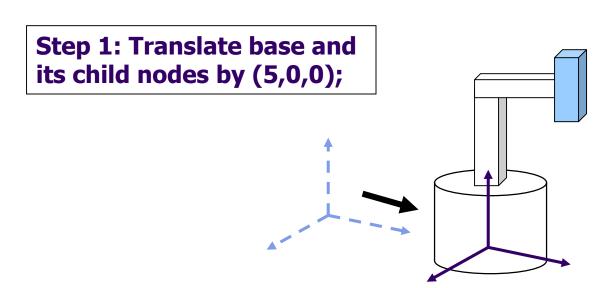

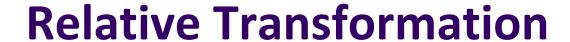

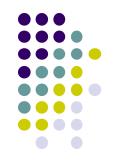

Step 2: Rotate the lower arm and all its descendants by -90 degrees, relative to the base's local y axis

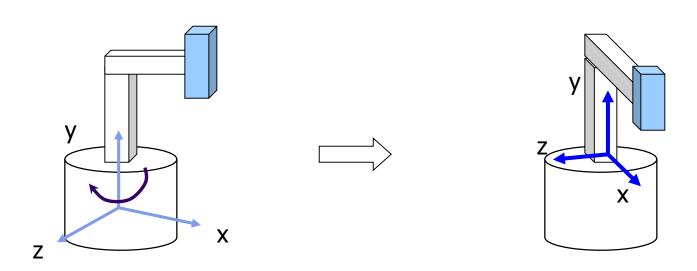

## **Relative Transformation**

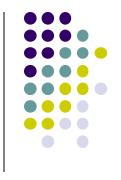

Relative transformation using scene graph

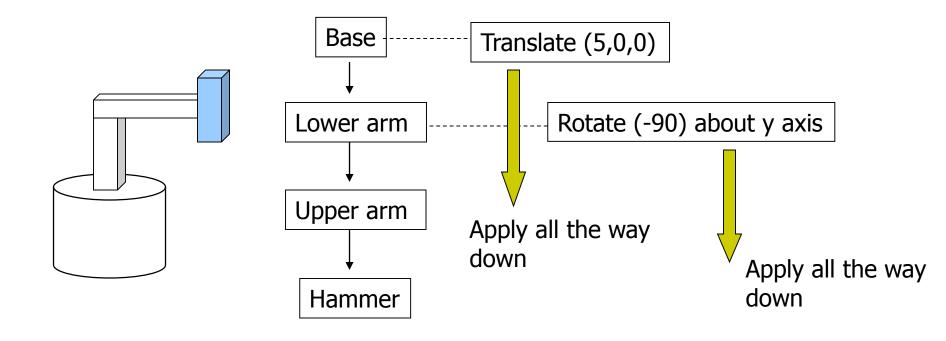

# **Hierarchical Transforms Using OpenGL**

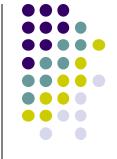

Translate base and all its descendants by (5,0,0)

Rotate lower arm and its descendants by -90 degree about

local y

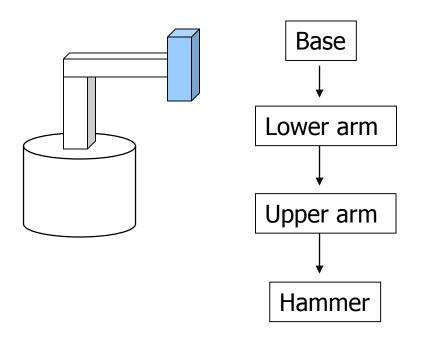

```
ctm = LoadIdentity();
... // setup your camera
ctm = ctm * Translatef(5,0,0);
Draw_base();
ctm = ctm * Rotatef(-90, 0, 1, 0);
Draw_lower _arm();
Draw_upper_arm();
Draw_hammer();
```

# **Hierarchical Modeling**

- For large objects with many parts, need to transform groups of objects
- Need better tools
- Need matrix stack

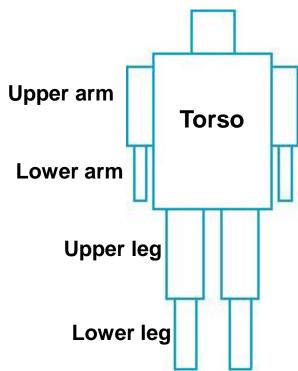

# **Hierarchical Modeling**

- Previous CTM had 1 level
- Hierarchical modeling: extend CTM to stack with multiple levels using linked list
- Manipulate stack levels using 2 operations
  - pushMatrix
  - popMatrix

#### **PushMatrix**

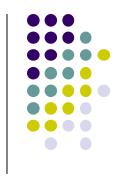

- PushMatrix(): Save current modelview matrix (CTM) in stack
- Positions 1 & 2 in linked list are same after PushMatrix

#### **Before PushMatrix**

#### After PushMatrix

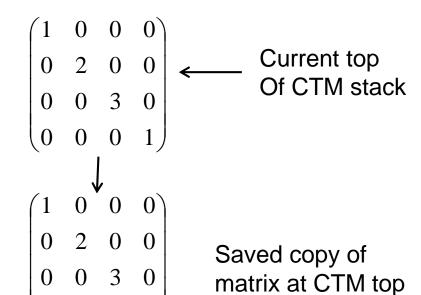

#### **PushMatrix**

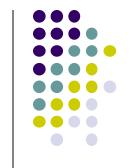

- Subsequent Rotate, Scale, Translate change only top matrix
- E.g. ctm = ctm \* Translate (3,8,6)

#### After PushMatrix

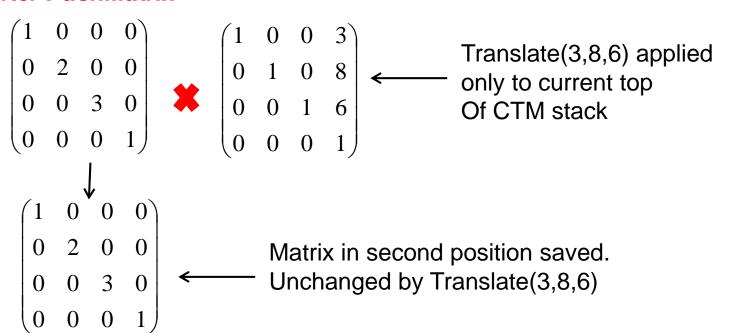

# **PopMatrix**

 PopMatrix(): Delete position 1 matrix, position 2 matrix becomes top

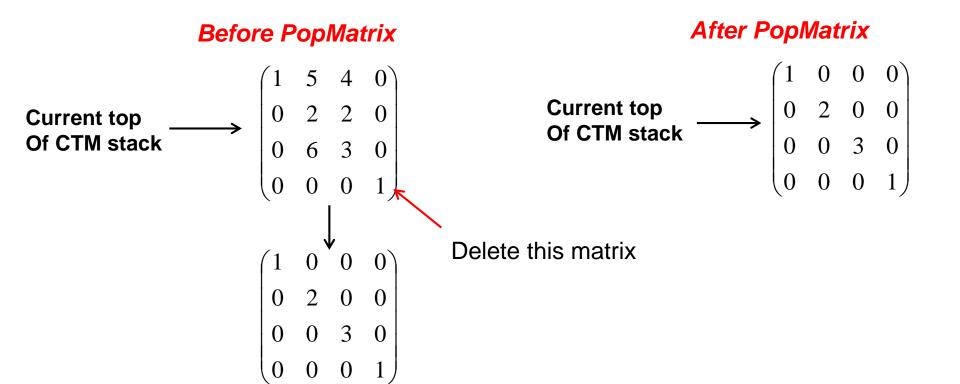

#### **Modelview Matrix** Code Stack glLoadIdentity(); $I * M_1 = M_1$ glTranslatef(0.0, 0.0, -15.0); Processing in code order $M_1$ glPushMatrix(); //Copy of M<sub>1</sub> placed on top. $M_1^*M_2$ glScalef(1.0, 2.0, 1.0); $M_1 * M_2$ glutWireCube(5.0); //No change. glPopMatrix(); $M_1$ //Back to before the push statement! glTranslatef(0.0, 7.0, 0.0); $M_1*M_3$ glutWireSphere(2.0, 10, 8); $M_1*M_3$ //No change.

Figure 4.19: Transitions of the modelview matrix stack.

# PopMatrix and PushMatrix Illustration

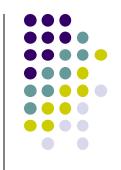

- Note: Diagram uses old glTranslate, glScale, etc commands. Deprecated!!
- We want same behavior though

Apply matrix at top of CTM to vertices of object created

**Ref:** Computer Graphics Through OpenGL by Guha

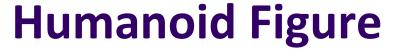

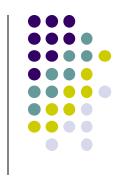

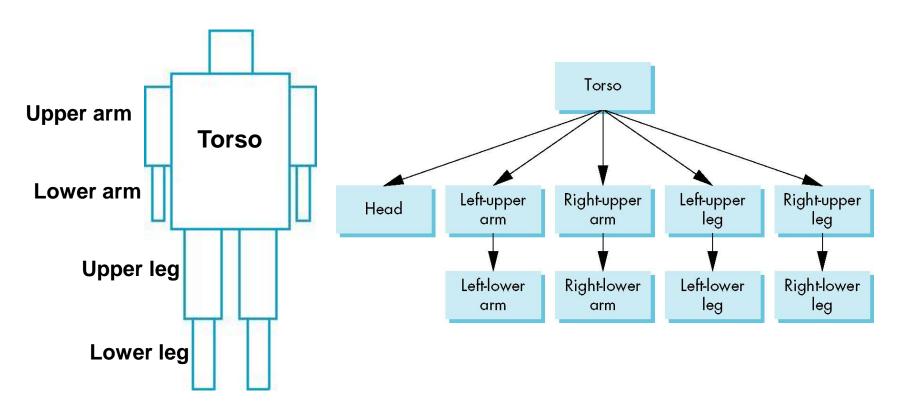

# **Building the Model**

- Draw each part as a function
  - torso()
  - left\_upper\_arm(), etc
- Transform Matrices: transform of node wrt its parent
  - $\mathbf{E.g.}\ \mathbf{M}_{\mathrm{lla}}$  positions left lower arm with respect to left upper arm
- Stack based traversal (push, pop)

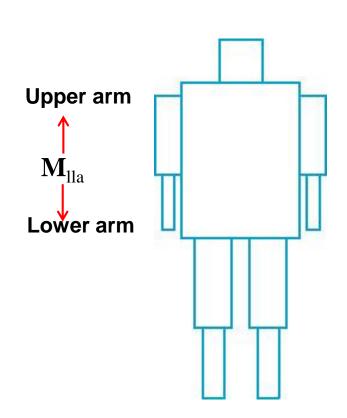

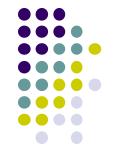

# **Draw Humanoid using Stack**

Torso

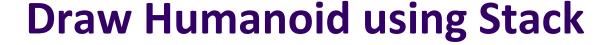

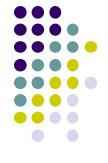

```
Torso
               figure() {
Head
                   PushMatrix()
                   torso();
                                               (M<sub>h</sub>) Transformation of head
                   Rotate (...); ←
                                               Relative to torso
                   head();
                                              draw head
```

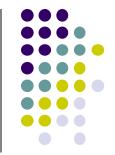

// rest of code()

## **Draw Humanoid using Stack**

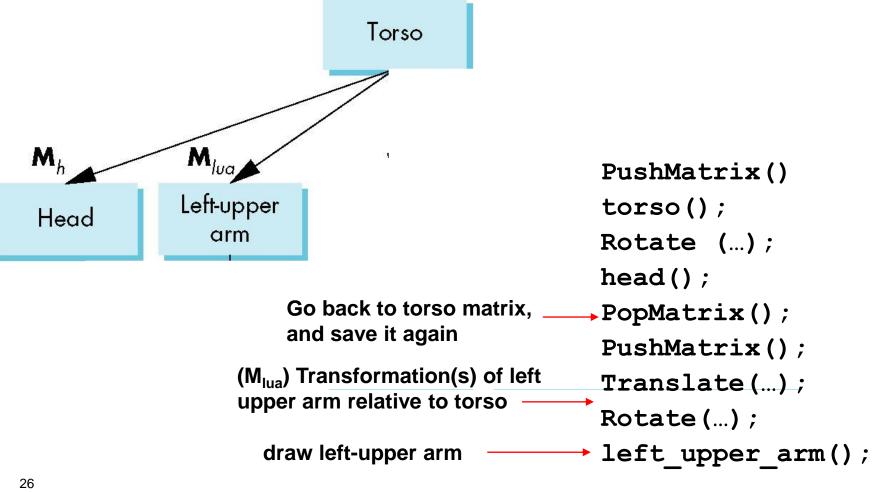

# **Complete Humanoid Tree with Matrices**

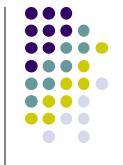

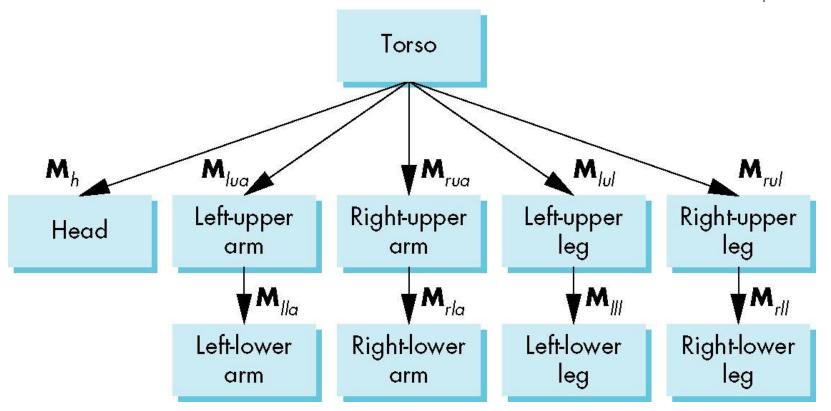

Scene graph of Humanoid Robot

#### **VRML**

- Scene graph introduced by SGI Open Inventor
- Used in many graphics applications (Maya, etc)
- <u>Virtual Reality Markup Language</u>
  - Scene graph representation of virtual worlds on Web
  - Scene parts can be distributed across multiple web servers
  - Implemented using OpenGL

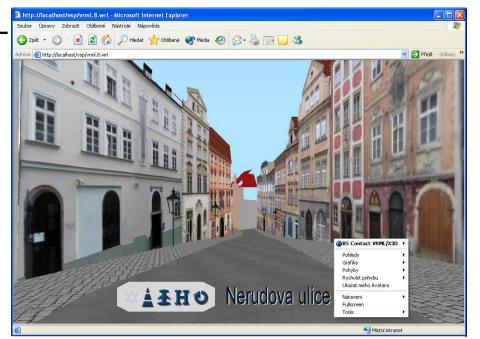

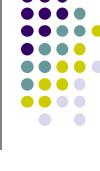

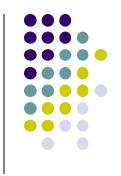

#### References

 Angel and Shreiner, Interactive Computer Graphics (6<sup>th</sup> edition), Chapter 8